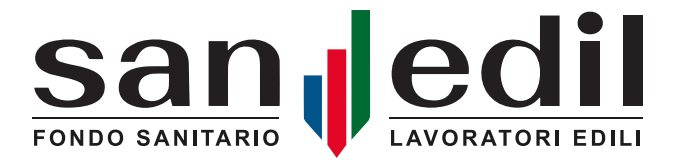

*Gentile Lavoratore,*

*siamo lieti di comunicarti che sei iscritto al Fondo Sanedil, poiché il tuo rapporto di lavoro è disciplinato da un contratto collettivo sottoscritto dalle Parti Sociali del settore edile.*

*Sanedil è il Fondo di Assistenza Sanitaria Integrativa dedicato ai lavoratori delle imprese edili e affini che ha*  lo scopo di provvedere all'erogazione delle prestazioni sanitarie e sociosanitarie, a favore dei lavoratori operai e *impiegati iscritti e dei loro familiari fiscalmente a carico.*

*La quota di iscrizione al Fondo Sanedil è interamente a carico del tuo datore di lavoro, così come previsto dal Contratto Collettivo Nazionale di settore applicato.* 

*L'iscrizione a Sanedil, in particolare, ti consente di beneficiare delle prestazioni sanitarie e/o delle indennità riconosciute da primarie Compagnie assicurative, nonché delle prestazioni erogate in autogestione direttamente dal Fondo.* 

*Per conoscere in maniera più dettagliata le prestazioni sanitarie previste dal Fondo, ti invitiamo a consultare la sezione "Piani Sanitari" pubblicata sul sito* **[www.fondosanedil.it](http://www.fondosanedil.it)**.

*Sul sito web di Sanedil troverai, inoltre, una sezione dedicata alle istruzioni operative e ai moduli necessari per richiedere una prestazione, nonché lo Statuto e il Regolamento del Fondo per conoscerci meglio.*

*Per poter accedere alle prestazioni sanitarie rivolgiti direttamente alla tua Cassa Edile o EdilCassa, oppure utilizza il nostro sito web, registrandoti nell'area riservata ai lavoratori, seguendo alcuni semplici passaggi riportati nel volantino allegato alla presente informativa.*

*Se hai bisogno di informazioni fai riferimento allo sportello della tua Cassa Edile o EdilCassa e/o a un "facilitatore" presso una sede sindacale territoriale Feneal Uil, Filca Cisl, Fillea Cgil o presso un'associazione imprenditoriale ANCE, Legacoop Produzione & Servizi, Confcooperative Lavoro e Servizi, Agci Produzione e Lavoro, ANAEPA Confartigianato, CNA Costruzioni, FIAE Casartigiani, CLAAI, CONFAPI - ANIEM.*

*È con molto piacere che ti diamo il benvenuto in Sanedil e ti invitiamo a usufruire dei servizi assistenziali offerti.*

*Con i nostri più cordiali saluti.*

*Il Vice Presidente Antonio Di Franco*

 *Il Presidente Alessandro Minicucci*

## COME ACCEDERE ALLE PRESTAZIONI DEL FONDO SANEDIL ATTRAVERSO L'AREA RISERVATA DEL SITO [WWW.FONDOSANEDIL.IT](http://WWW.FONDOSANEDIL.IT)

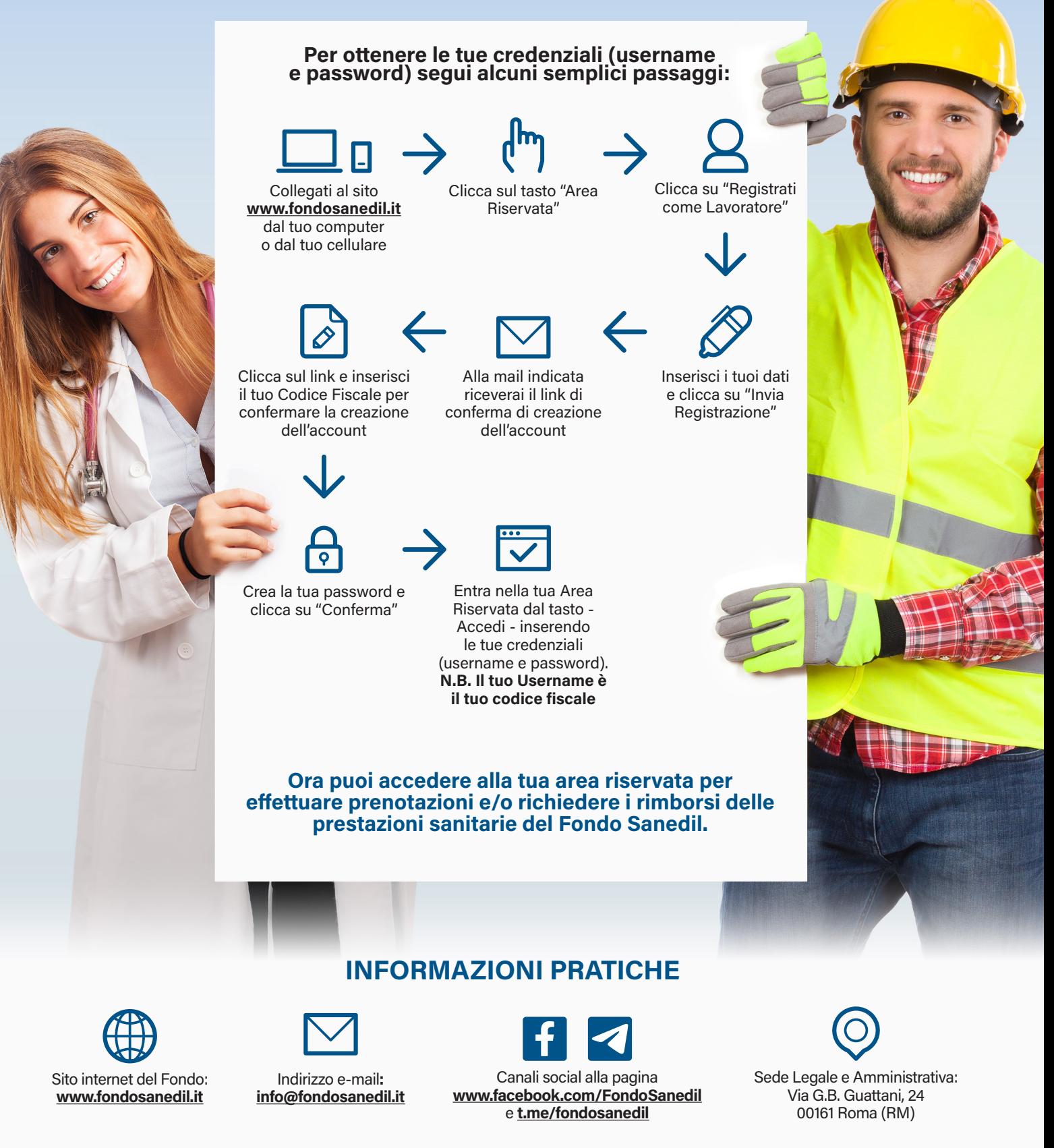

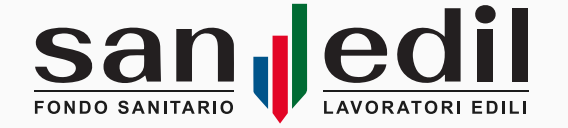

Ti ricordiamo che Sanedil si avvale degli sportelli territoriali messi a disposizione dalle Casse Edili ed EdilCasse, dove potrai recarti per richiedere una prestazione o il rimborso di una spesa sostenuta. Per trovare l'indirizzo dello sportello territoriale puoi consultare il nostro sito **[www.fondosanedil.it](http://www.fondosanedil.it)**.